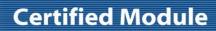

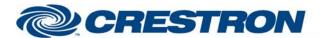

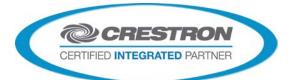

| CATEGORY:  Conferencing  1.7  SUMMARY:  Allows control of a single channel of output volume and setup parameters to be adjusted  To allow for this flexibility of use, you must specify which ClearOne model is being controlled using the TYPE-ID-ASCII and TYPE-ID-HEX parameter fields. Currently valid entries are a single value (1, 2, 3, D, G H, I, E and 31, 32, 33, 44, 47, 48, 49 or 45) with no suffix as shown below:  For Converge 880, use 1 and 31 For Converge 8H0T, use 2 and 32 For Converge 8H0T, use 3 and 44 For Converge 8R1212, use G and 47 For Converge 8R1212, use G and 47 For Converge 8R1212A, use I and 48 For Converge SR1212A, use I and 49 For Converge VH20, use E and 45  Multiple devices can be connected to the ClearOne bus and controlled from a single R5232 port. Therefore, it is also necessary to enter the Unit ID of the device being controlled. This should be entered in the UNIT-ID-ASCII parameter field as a single digit number from 0-F (for the TH20) or 0-7 (for the remaining models) with no suffix. This module will allow you to control the output gain function on the specified unit. Gain functions are categorized into Groups designated by a single letter entered as a 2 digit hex number with no suffix into the PARAMETER-FIELD-HEX parameter field. The group is as follows: |
|----------------------------------------------------------------------------------------------------|
| VERSION:  Allows control of a single channel of output volume and setup parameters to be adjusted  To allow for this flexibility of use, you must specify which ClearOne model is being controlled using the TYPE-ID-ASCII and TYPE-ID-HEX parameter fields. Currently valid entries are a single value (1, 2, 3, D, G H, I, E and 31, 32, 33, 44, 47, 48, 49 or 45) with no suffix as shown below:  For Converge 880, use 1 and 31 For Converge TH20, use 2 and 32 For Converge 840T, use 3 and 33 For Converge 880T, use D and 44 For Converge SR1212, use G and 47 For Converge SR1212, use I and 48 For Converge SR1212A, use I and 49 For Converge VH20, use E and 45  Multiple devices can be connected to the ClearOne bus and controlled from a single RS232 port. Therefore, it is also necessary to enter the Unit ID of the device being controlled. This should be entered in the UNIT-ID-ASCII parameter field as a single digit number from O-F(for the TH20) or 0-7 (for the remaining models) with no suffix. This module will allow you to control the output gain function on the specified unit. Gain functions are categorized into Groups designated by a single letter entered as a 2 digit hex number with no suffix into the PARAMETER-FIELD-HEX                                                                             |
| Allows control of a single channel of output volume and setup parameters to be adjusted  To allow for this flexibility of use, you must specify which ClearOne model is being controlled using the TYPE-ID-ASCII and TYPE-ID-HEX parameter fields. Currently valid entries are a single value (1, 2, 3, D, G H, I, E and 31, 32, 33, 44, 47, 48, 49 or 45) with no suffix as shown below:  For Converge 880, use 1 and 31 For Converge 840T, use 2 and 32 For Converge 840T, use 3 and 33 For Converge 880T, use D and 44 For Converge SR1212, use G and 47 For Converge 880TA, use H and 48 For Converge SR1212A, use I and 49 For Converge VH20, use E and 45  Multiple devices can be connected to the ClearOne bus and controlled from a single RS232 port. Therefore, it is also necessary to enter the Unit ID of the device being controlled. This should be entered in the UNIT-ID-ASCII parameter field as a single digit number from 0-F (for the TH20) or 0-7 (for the remaining models) with no suffix. This module will allow you to control the output gain function on the specified unit. Gain functions are categorized into Groups designated by a single letter entered as a 2 digit hex number with no suffix into the PARAMETER-FIELD-HEX                                                                                       |
| To allow for this flexibility of use, you must specify which ClearOne model is being controlled using the TYPE-ID-ASCII and TYPE-ID-HEX parameter fields. Currently valid entries are a single value (1, 2, 3, D, G H, I, E and 31, 32, 33, 44, 47, 48, 49 or 45) with no suffix as shown below:  For Converge 880, use 1 and 31 For Converge TH20, use 2 and 32 For Converge 840T, use 3 and 33 For Converge 880T, use D and 44 For Converge SR1212, use G and 47 For Converge SR1212, use I and 49 For Converge SR1212A, use I and 49 For Converge VH20, use E and 45  Multiple devices can be connected to the ClearOne bus and controlled from a single RS232 port. Therefore, it is also necessary to enter the Unit ID of the device being controlled. This should be entered in the UNIT-ID-ASCII parameter field as a single digit number from 0-F(for the TH20) or 0-7 (for the remaining models) with no suffix. This module will allow you to control the output gain function on the specified unit. Gain functions are categorized into Groups designated by a single letter entered as a 2 digit hex number with no suffix into the PARAMETER-FIELD-HEX                                                                                                    |
| controlled using the TYPÉ-ID-ASCÍI and TYPÉ-ID-HEX parameter fields. Currently valid entries are a single value (1, 2, 3, D, G H, I, E and 31, 32, 33, 44, 47, 48, 49 or 45) with no suffix as shown below:  For Converge 880, use 1 and 31 For Converge H120, use 2 and 32 For Converge 840T, use 3 and 33 For Converge 880T, use D and 44 For Converge SR1212, use G and 47 For Converge 880TA, use H and 48 For Converge SR1212A, use I and 49 For Converge VH20, use E and 45  Multiple devices can be connected to the ClearOne bus and controlled from a single RS232 port. Therefore, it is also necessary to enter the Unit ID of the device being controlled. This should be entered in the UNIT-ID-ASCII parameter field as a single digit number from 0-F(for the TH20) or 0-7 (for the remaining models) with no suffix. This module will allow you to control the output gain function on the specified unit. Gain functions are categorized into Groups designated by a single letter entered as a 2 digit hex number with no suffix into the PARAMETER-FIELD-HEX                                                                                                    |
| For Converge 840T, use 2 and 32 For Converge 840T, use 3 and 33 For Converge 880T, use D and 44 For Converge SR1212, use G and 47 For Converge 880TA, use H and 48 For Converge SR1212A, use I and 49 For Converge VH20, use E and 45  Multiple devices can be connected to the ClearOne bus and controlled from a single RS232 port. Therefore, it is also necessary to enter the Unit ID of the device being controlled. This should be entered in the UNIT-ID-ASCII parameter field as a single digit number from 0-F(for the TH20) or 0-7 (for the remaining models) with no suffix. This module will allow you to control the output gain function on the specified unit. Gain functions are categorized into Groups designated by a single letter entered as a 2 digit hex number with no suffix into the PARAMETER-FIELD-HEX                                                                                                    |
| For Converge 840T, use 2 and 32 For Converge 840T, use 3 and 33 For Converge 880T, use D and 44 For Converge SR1212, use G and 47 For Converge 880TA, use H and 48 For Converge SR1212A, use I and 49 For Converge VH20, use E and 45  Multiple devices can be connected to the ClearOne bus and controlled from a single RS232 port. Therefore, it is also necessary to enter the Unit ID of the device being controlled. This should be entered in the UNIT-ID-ASCII parameter field as a single digit number from 0-F(for the TH20) or 0-7 (for the remaining models) with no suffix. This module will allow you to control the output gain function on the specified unit. Gain functions are categorized into Groups designated by a single letter entered as a 2 digit hex number with no suffix into the PARAMETER-FIELD-HEX                                                                                                    |
| For Converge 840T, use 3 and 33  For Converge 880T, use D and 44  For Converge SR1212, use G and 47  For Converge 880TA, use H and 48  For Converge SR1212A, use I and 49  For Converge VH20, use E and 45  Multiple devices can be connected to the ClearOne bus and controlled from a single RS232 port. Therefore, it is also necessary to enter the Unit ID of the device being controlled. This should be entered in the UNIT-ID-ASCII parameter field as a single digit number from 0-F(for the TH20) or 0-7 (for the remaining models) with no suffix. This module will allow you to control the output gain function on the specified unit. Gain functions are categorized into Groups designated by a single letter entered as a 2 digit hex number with no suffix into the PARAMETER-FIELD-HEX                                                                                                    |
| For Converge SR1212, use G and 47  For Converge 880TA, use H and 48  For Converge SR1212A, use I and 49  For Converge VH20, use E and 45  Multiple devices can be connected to the ClearOne bus and controlled from a single RS232 port. Therefore, it is also necessary to enter the Unit ID of the device being controlled. This should be entered in the UNIT-ID-ASCII parameter field as a single digit number from 0-F(for the TH20) or 0-7 (for the remaining models) with no suffix. This module will allow you to control the output gain function on the specified unit. Gain functions are categorized into Groups designated by a single letter entered as a 2 digit hex number with no suffix into the PARAMETER-FIELD-HEX                                                                                                    |
| For Converge 880TA, use H and 48  For Converge SR1212A, use I and 49  For Converge VH20, use E and 45  Multiple devices can be connected to the ClearOne bus and controlled from a single RS232 port. Therefore, it is also necessary to enter the Unit ID of the device being controlled. This should be entered in the UNIT-ID-ASCII parameter field as a single digit number from 0-F(for the TH20) or 0-7 (for the remaining models) with no suffix. This module will allow you to control the output gain function on the specified unit. Gain functions are categorized into Groups designated by a single letter entered as a 2 digit hex number with no suffix into the PARAMETER-FIELD-HEX                                                                                                    |
| For Converge SR1212A, use I and 49  For Converge VH20, use E and 45  Multiple devices can be connected to the ClearOne bus and controlled from a single RS232 port. Therefore, it is also necessary to enter the Unit ID of the device being controlled. This should be entered in the UNIT-ID-ASCII parameter field as a single digit number from 0-F(for the TH20) or 0-7 (for the remaining models) with no suffix. This module will allow you to control the output gain function on the specified unit. Gain functions are categorized into Groups designated by a single letter entered as a 2 digit hex number with no suffix into the PARAMETER-FIELD-HEX                                                                                                    |
| For Converge VH20, use E and 45  Multiple devices can be connected to the ClearOne bus and controlled from a single RS232 port. Therefore, it is also necessary to enter the Unit ID of the device being controlled. This should be entered in the UNIT-ID-ASCII parameter field as a single digit number from 0-F(for the TH20) or 0-7 (for the remaining models) with no suffix. This module will allow you to control the output gain function on the specified unit. Gain functions are categorized into Groups designated by a single letter entered as a 2 digit hex number with no suffix into the PARAMETER-FIELD-HEX                                                                                                    |
| Multiple devices can be connected to the ClearOne bus and controlled from a single RS232 port. Therefore, it is also necessary to enter the Unit ID of the device being controlled. This should be entered in the UNIT-ID-ASCII parameter field as a single digit number from 0-F(for the TH20) or 0-7 (for the remaining models) with no suffix. This module will allow you to control the output gain function on the specified unit. Gain functions are categorized into Groups designated by a single letter entered as a 2 digit hex number with no suffix into the PARAMETER-FIELD-HEX                                                                                                    |
| RS232 port. Therefore, it is also necessary to enter the Unit ID of the device being controlled. This should be entered in the UNIT-ID-ASCII parameter field as a single digit number from 0-F(for the TH20) or 0-7 (for the remaining models) with no suffix. This module will allow you to control the output gain function on the specified unit. Gain functions are categorized into Groups designated by a single letter entered as a 2 digit hex number with no suffix into the PARAMETER-FIELD-HEX                                                                                                    |
| parameter neid. The group is as follows.                                                                                                    |
| Outputs - O, use 4F                                                                                                    |
| Telco Transmit – T, use 54                                                                                                    |
| Amplifier Output – J, use 4A                                                                                                    |
| VoIP Transmit – K, use 4B                                                                                                    |
| Within each group, there is a range of channels that can be adjusted. You must specify which channel you want the module to control using the CHANNEL-ID-ASCII and CHANNEL-ID-HEX parameters. Valid channel ranges are:                                                                                                    |
| For Outputs - 1-13                                                                                                    |

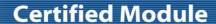

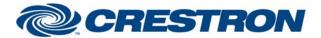

**Device Type: Conferencing** 

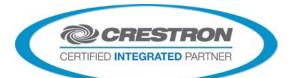

For the CHANNEL-ID-ASCII parameter, enter the ASCII representation of the channel. So for channel 1, enter 1. For channel 12, enter 12. For channel B, enter B. For the CHANNEL-ID-HEX input, you must enter a 2-digit hex representation of the channel with no suffix. So for channel 1, enter 01. For channel 12, enter 0C. for channel B, enter 42. This module was designed to operate on a single output channel. The channel can be ramped up/down with buttons, or with a slider object. Mute can also be controlled. In addition the NOM (Number of Open Mics) setting can be turned on or off. This module can also be used in conjunction with the ClearOne Converge Feedback Processor Module to monitor the state of the gain channel. A properly constructed program would consist of a single ClearOne Converge Feedback Processor Module receiving information from the com port. The output of this module would be connected to the FROM-CLEARONE-PROCESSOR\$ inputs of as many other ClearOne Converge modules are in the program. The Processor module will reformat the data into the format that the remaining ClearOne Converge modules are programmed for. Upon startup of the Crestron system, it may be desired to pulse the POLL-\* inputs. This will request the current settings for the selected channel, so the feedback can be properly displayed. After this point, the POLL-\* inputs should not need to be used. Note that if it is desired to control multiple channels of volume simultaneously, it is recommended to set up Macros on the ClearOne system. A macro can be set up to adjust multiple channels simultaneously. By repeatadly triggering the Macro from the Crestron system, we can control multiple channels. See the demo program for an example of how this is programmed. CRESTRON HARDWARE REQUIRED: CNX-COM2, ST-COM, 2-Series Processor, C2COM3 RS232 Baud: 57600 Parity: N **SETUP OF CRESTRON HARDWARE:** Data Bits: 8 Stop Bits: 1 RTS/CTS Handshaking should be enabled to insure no data is lost. **VENDOR FIRMWARE:** 4.0.0.2.4 **VENDOR SETUP:** Flow control should be set to "on". The baud rate should be set to 57600. **CABLE DIAGRAM:** CNSP-141

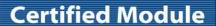

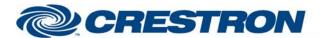

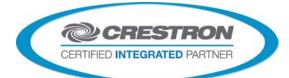

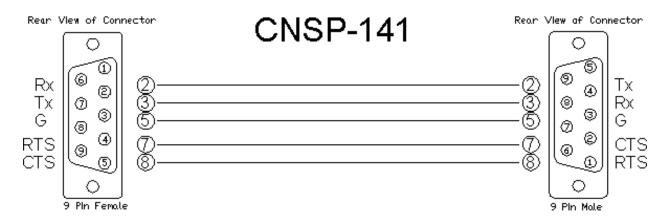

| CONTROL:                  |   |                                                                                                    |
|---------------------------|---|----------------------------------------------------------------------------------------------------|
| VOLUME-UP/DOWN            | D | Press and hold to ramp the level up/down.                                                                  |
| VOLUME-MUTE-ON/OFF/TOG    | D | Pulse to discretely mute or unmute, or to toggle the state of mute.                                        |
| VOLUME-SLIDER             | Α | Can be routed from the analog portion of a touch panel definition, to allow a slider to control the level. |
| POLL-VOLUME               | D | Pulse on startup of the Crestron system to request the current settings.                                   |
| NOM-ON/OFF/TOG            | D | Pulse to turn NOM on or off or to toggle the stats of NOM.                                                 |
| POLL-NOM                  | D | Pulse on startup to request the current state of the NOM parameter.                                        |
| FB-CANCEL-ON/OFF/TOG      | D | Pulse to turn feedback cancellation on or off or to toggle the stats of NOM.                               |
| POLL-FB-CANCEL            | D | Pulse on startup to request the current state of the feedback cancellation parameter.                      |
| COMP-ON/OFF/TOG           | D | Pulse to turn compression on or off or to toggle the stats of NOM.                                         |
| POLL-COMP                 | D | Pulse on startup to request the current state of the compression parameter.                                |
| FROM-CLEARONE-PROCESSOR\$ | S | Must be routed from the output of the ClearOne Converge Feedback Processor module.                         |

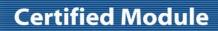

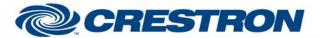

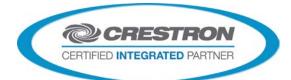

| FEEDBACK:             |   |                                                                                                    |  |
|-----------------------|---|----------------------------------------------------------------------------------------------------|--|
| VOLUME-BAR            | Α | Indicates the relative volume level. Should be routed to a bargraph on a touch panel.                |  |
| VOLUME-TEXT\$         | S | Text indicating the level in dB format. Should be routed to an indirect text field on a touch panel. |  |
| VOLUME-MUTE-ON/OFF-FB | D | True feedback indicating the state of mute.                                                          |  |
| NOM-ON/OFF-FB         | D | True feedback indicating the state of NOM.                                                           |  |
| FB-CANCEL-ON/OFF-FB   | D | True feedback indicating the state of feedback cancellation.                                         |  |
| COMP-ON/OFF-FB        | D | True feedback indicating the state of compression.                                                   |  |
| To_Device\$           | S | Serial signal to be routed to a 2-way RS232 port.                                                    |  |

| PARAMETERS:      |   |                                                                                                    |
|------------------|---|----------------------------------------------------------------------------------------------------|
| TYPE-ID-ASCII    | S | Enter 1 for 880, 2 for TH20, 3 for 840T, D for 880T or G for SR1212, H for 880TA, I for SR1212A or E for VH20                                                                         |
| TYPE-ID-HEX      | S | Enter 31 for 880, 32 for TH20, 33 for 840T, 44 for 880T or 47 for SR1212, 48 for 880TA, 49 for SR1212A or 45 for VH20.                                                                |
| UNIT-ID-ASCII    | S | Enter the unit number of the ClearOne Converge unit being controlled. Should be a number from 0-F.                                                                                    |
| CHANNEL-ID-ASCII | s | Enter the channel to be controlled. For channel 1, enter 1. For channel 12, enter 12. For channel B, enter B.                                                                         |
| CHANNEL-ID-HEX   | s | Enter the 2-digit hex version of the channel to be controlled. For channel 1, enter 01. For channel 12, enter 0C. For channel B, enter 42.                                            |
| PARAMETER-ID-HEX | S | Enter the 2 digit hex version of the parameter (group) to be controlled. For Outputs, enter 4F. For Amplifier Outputs, use 4A. For Telco Transmit, use 54. For ViOP Transmit, use 4B. |

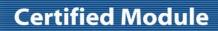

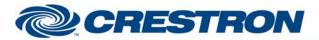

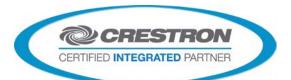

| TESTING:                         |                                                                                                    |
|----------------------------------|----------------------------------------------------------------------------------------------------|
| OPS USED FOR TESTING:            | PRO2 v4.007.0004<br>CP3 v1.008.0040                                                                                                    |
| SIMPL WINDOWS USED FOR TESTING:  | v4.02.38.00                                                                                                    |
| DEVICE DB USED FOR TESTING:      | v55.00.002.00                                                                                                    |
| CRES DB USED FOR TESTING:        | v44.05.005.00                                                                                                    |
| SYMBOL LIBRARY USED FOR TESTING: | v508                                                                                                    |
| SAMPLE PROGRAM:                  | ClearOne Converge Series Demo v1.7 PRO2.smw<br>ClearOne Converge Series Demo v1.7 CP3.smw                                                                                                    |
| REVISION HISTORY:                | v1.0 – Initial release v1.1 – Added Type-ID parameter values for TH20, 880T and SR1212. v1.2 – Resolved issue with adding Type-ID's A, D, and G. v1.3 – Added Type-ID-HEX parameter. v1.4 – Added Parameter ID for amplifier output, for 880TA and SR1212A. v1.5 – Added Type-ID and Parameter-ID parameter values for VH20. v1.7 – Added support for later model 3-Series processors and matched all revisions to v1.7 |